## SAP ABAP table RCF\_S\_ESA\_ACT\_QA\_WR\_GUID {Structure: Activity Data of Questionnaire Category with GUID}

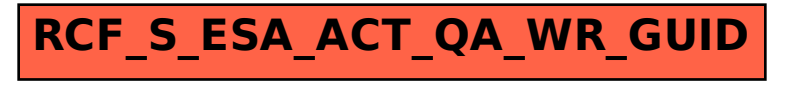